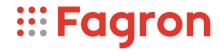

## **Certificate of Analysis**

Productname: Cannabidiolum

Number of analysis/Inspection Code: 1 / KEUR-198697B

Batchnumber: 23H29-F01-385521

**Reference code / No.:** 4759 / LL170062023

Analysed according to: INTERN

| Tests                     | Requirement                                  | Result  | Unit | Standard remark |
|---------------------------|----------------------------------------------|---------|------|-----------------|
|                           |                                              |         |      |                 |
| Appearance                | White/off-white or slightly yellow powder    | Conform |      |                 |
| Identification A          | Conform                                      | Conform |      | IR-spectrum     |
| Specific optical rotation | -135,0129,5                                  | -130,3  |      |                 |
| Related substances        | Conform                                      | Conform |      |                 |
| CBDV                      | <=0,5                                        | 0,1     | %    |                 |
| CBD-C4                    | <=0,5                                        | 0,2     | %    |                 |
| Delta 8-THC               | For information only                         | <0,005  | %    |                 |
| Delta 9-THC               | For information only                         | <0,005  | %    |                 |
| Sum D8-THC and D9-THC     | For information only                         | <0,005  | %    |                 |
| Each unknown impurity     | <=0,10                                       | <0,005  | %    |                 |
| Total impurities          | <=1,0                                        | 0,2     | %    |                 |
| Melting point             | 65 - 69                                      | 68      | °C   |                 |
| Water                     | <=1,0                                        | 0,0     | %    |                 |
| Sulphated ash             | <=0,1                                        | 0,0     | %    |                 |
| Ethanol                   | <=0,5                                        | <0,5    | %    |                 |
| Metallic residues         | CHMP/ICH/353369/2013                         | Conform |      | Data producer   |
| Residual solvents         | CHMP/ICH/82260/2006                          | Conform |      |                 |
| Assay Cannabidiol         | 98,0 - 102,0                                 | 98,8    | %m/m |                 |
| TSE/BSE-statement:        | No contamination with TSE/BSE-risk materials | Conform |      | Data producer   |
| Remark                    | Vegetal origin                               | ė       |      | Data producer   |

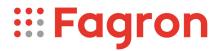

Analysis performed by the authorized laboratory Proxylabs.

Manufacturer / Country : CB21 Pharma s.r.o. (site) / CZ

CEP : Not available

Release:

Anthony Amoureus Qualified Person

04-03-24

Expiration: 30-06-25

Conclusion: APPROVED

This document has been produced electronically from our quality system and is valid without signature.